## SAP ABAP table RSDMA\_DBT\_PARAM {DB: Runtime Parameters}

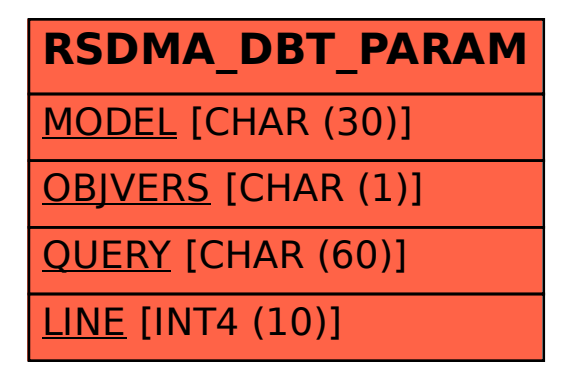